### The Heap Data Structure

- *Def:* A **heap** is a nearly complete binary tree with the following two properties:
	- **Structural property:** all levels are full, except possibly the last one, which is filled from left to right
	- **Order (heap) property:** for any node x

Parent(x)  $\geq$  x

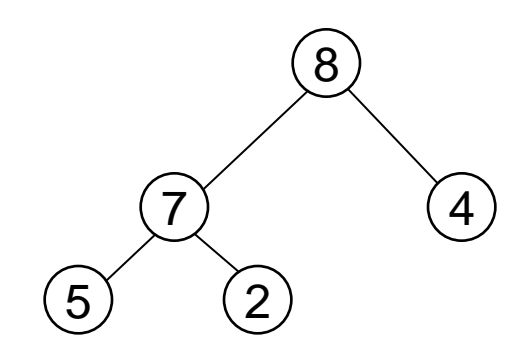

**Heap** 

From the heap property, it follows that: "The root is the maximum element of the heap!"

### A heap is a binary tree that is filled in order

### Array Representation of Heaps

- A heap can be stored as an array *A*.
	- $-$  Root of tree is  $A[1]$
	- $-$  Left child of  $A[i] = A[2i]$
	- Right child of  $A[i] = A[2i + 1]$
	- Parent of  $A[i] = A[\lfloor i/2 \rfloor]$
	- Heapsize[A] ≤ length[A]
- The elements in the subarray  $A[(\lfloor n/2 \rfloor + 1)$  .. n] are leaves

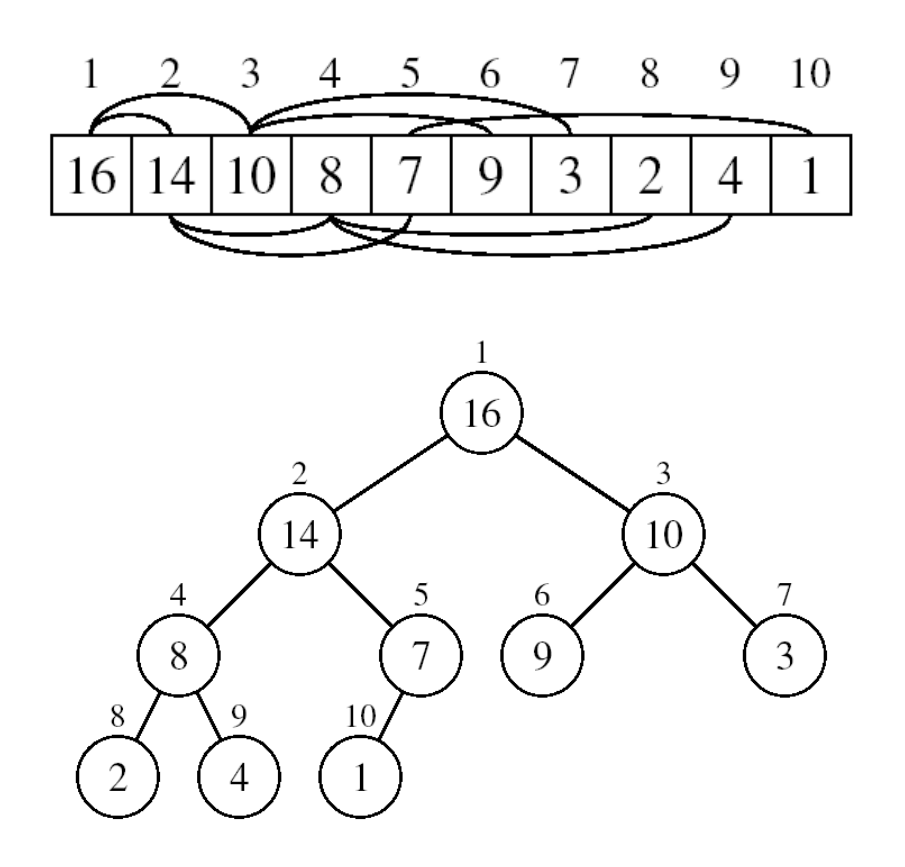

# Heap Types

• **Max-heaps** (largest element at root), have the *max-heap property:*

– for all nodes i, excluding the root:  $A[PARENT(i)] \geq A[i]$ 

- **Min-heaps** (smallest element at root), have the *min-heap property:*
	- for all nodes i, excluding the root:

 $A[PARENT(i)] \leq A[i]$ 

### Adding/Deleting Nodes

- New nodes are always inserted at the bottom level (left to right)
- Nodes are removed from the bottom level (right to left)

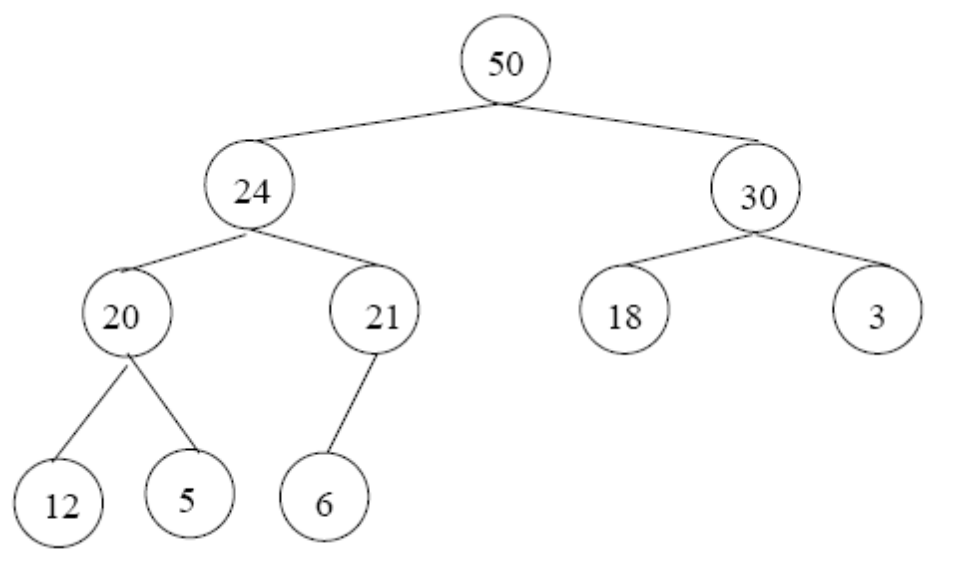

### Operations on Heaps

- Maintain/Restore the max-heap property
	- MAX-HEAPIFY
- Create a max-heap from an unordered array

– BUILD-MAX-HEAP

• Sort an array in place

– HEAPSORT

• Priority queues

# Maintaining the Heap Property

- Suppose a node is smaller than a child
	- Left and Right subtrees of *i* are max-heaps
- To eliminate the violation:
	- Exchange with larger child
	- Move down the tree
	- Continue until node is not smaller than children

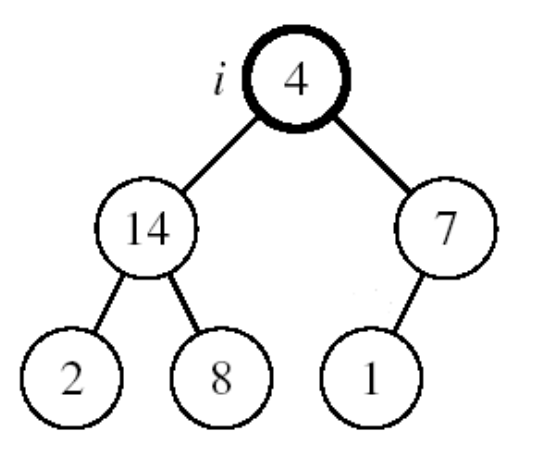

### Example

 $A[2] \leftrightarrow A[4]$ 

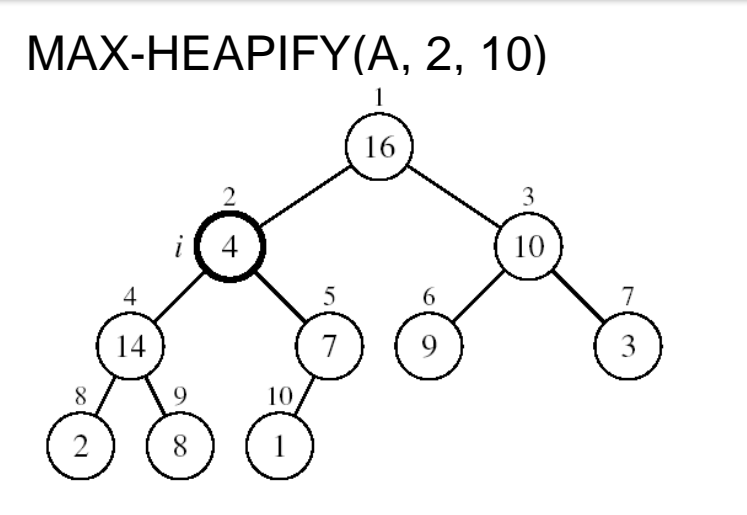

A[2] violates the heap property

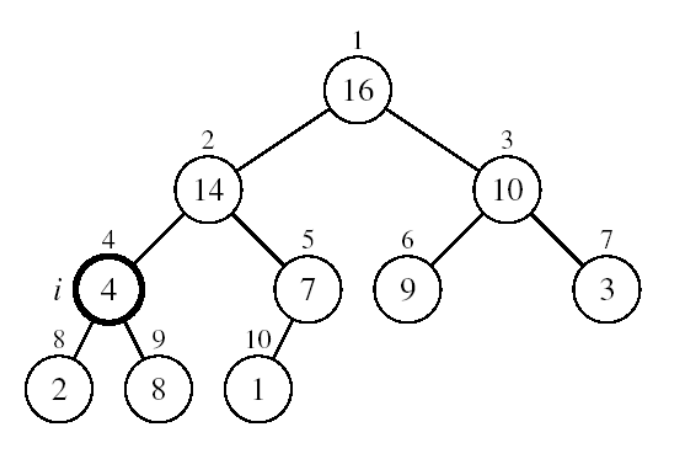

A[4] violates the heap property

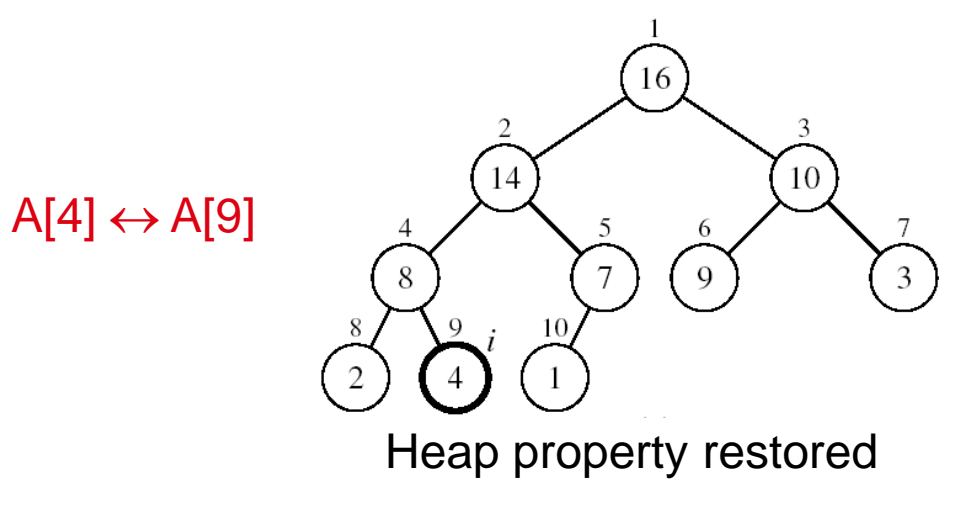

## Maintaining the Heap Property

- Assumptions:
	- Left and Right subtrees of i are max-heaps
	- A[i] may be smaller than its children

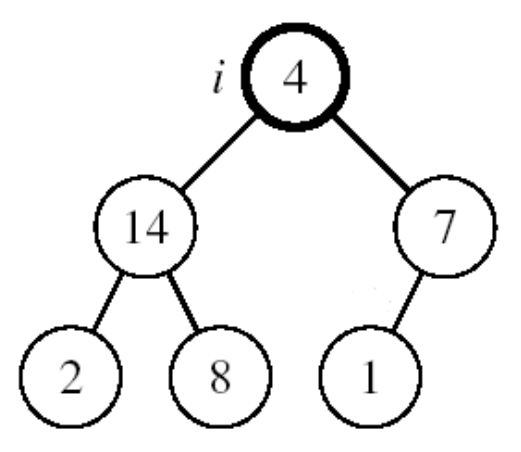

*Alg:* MAX-HEAPIFY(A, i, n)

- 1.  $I \leftarrow \text{LEFT}(i)$
- 2.  $r \leftarrow \text{RIGHT}(i)$
- **3. if**  $\left[ \leq n \text{ and } A[\mathsf{l}] \right] > A[\mathsf{i}]$
- 4. **then** largest ←l
- 5. **else** largest ←i
- **6. if**  $r \le n$  and  $A[r] > A[largest]$
- 7. **then** largest ←r
- **8. if** largest  $\neq$  **i**
- 9. **then** exchange  $A[i] \leftrightarrow A[largest]$ 10. MAX-HEAPIFY(A, largest, n)

# MAX-HEAPIFY Running Time

- Intuitively:
	- It traces a path from the root to a leaf (longest path length: h
	- -
	- $\frac{1}{2}$  Total number of comparisons is 2h
	- Running time is  $\circ$  O(h)
- Running time of MAX-HEAPIFY is  $O(\frac{1}{9n})$
- Can be written in terms of the height of the heap, as being O(h)
	- Since the height of the heap is  $\lfloor$ lgn $\rfloor$

# Building a Heap

- Convert an array  $A[1 \dots n]$  into a max-heap (n = length[A])
- The elements in the subarray  $A[(\lfloor n/2 \rfloor + 1) \dots n]$  are leaves
- Apply MAX-HEAPIFY on elements between and  $\lfloor n/2 \rfloor$

### *Alg:* BUILD-MAX-HEAP(A)

- $n = length[A]$
- 2. **for**  $i \leftarrow \lfloor n/2 \rfloor$  downto 1
- 3. **do** MAX-HEAPIFY(A, i, n)

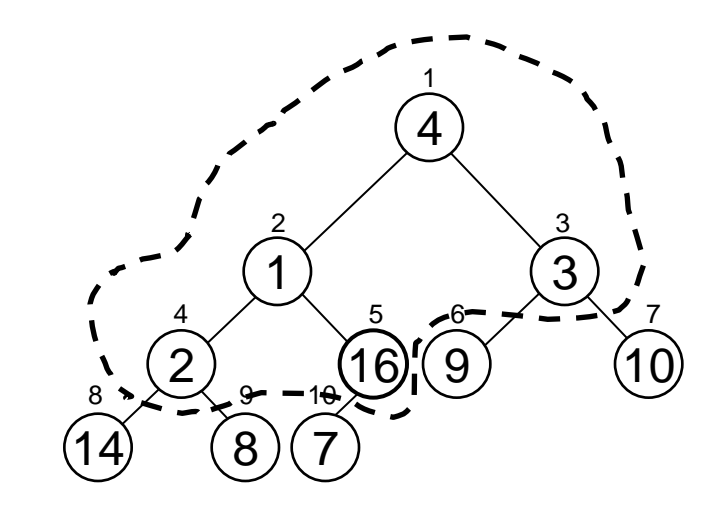

A: 4 1 3 2 16 9 10 14 8 7

Example: A 4 1 3 2 16 9 10 14 8 7

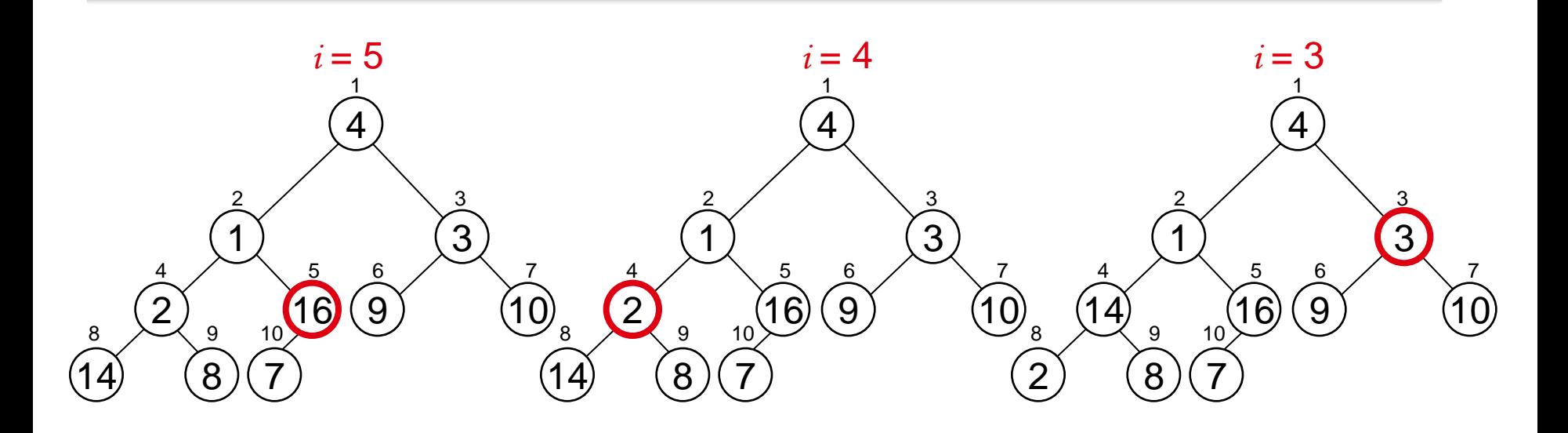

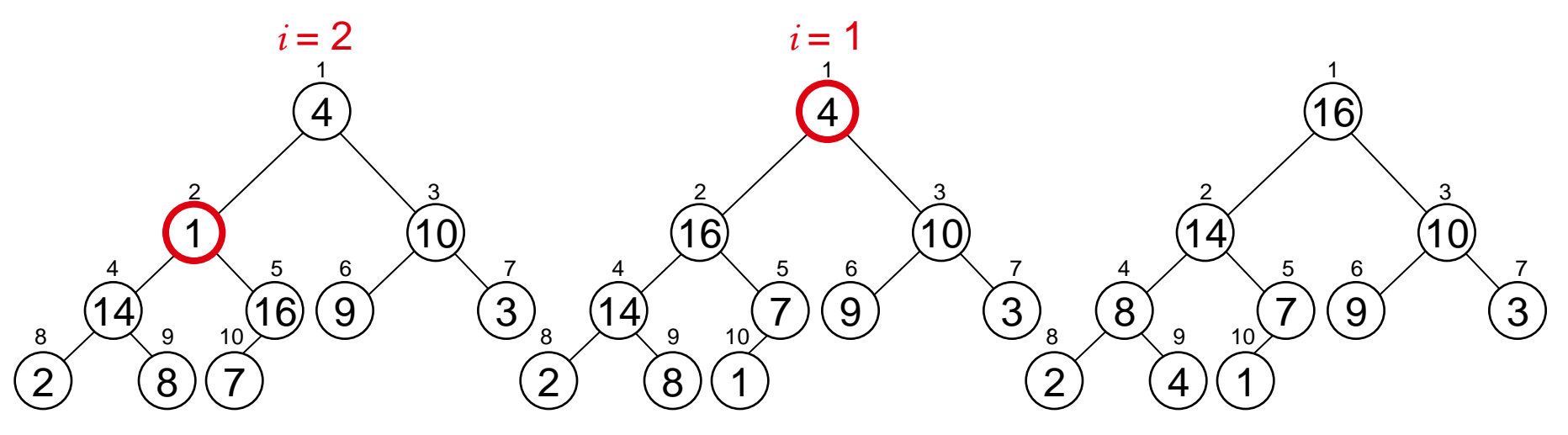

### Running Time of BUILD MAX HEAP

- *Alg:* BUILD-MAX-HEAP(A)
- 1.  $n = length[A]$
- 2. **for**  $i \leftarrow \frac{1}{2}$  downto 1
- 3. **do** MAX-HEAPIFY(A, i, n)

```
O(\lg n) O(n)
```
- $\Rightarrow$  Running time:  $O(n \mid qn)$
- This is not an asymptotically tight upper bound

### Running Time of BUILD MAX HEAP

• HEAPIFY takes  $O(h) \Rightarrow$  the cost of HEAPIFY on a node i is proportional to the height of the node i in the tree *h*

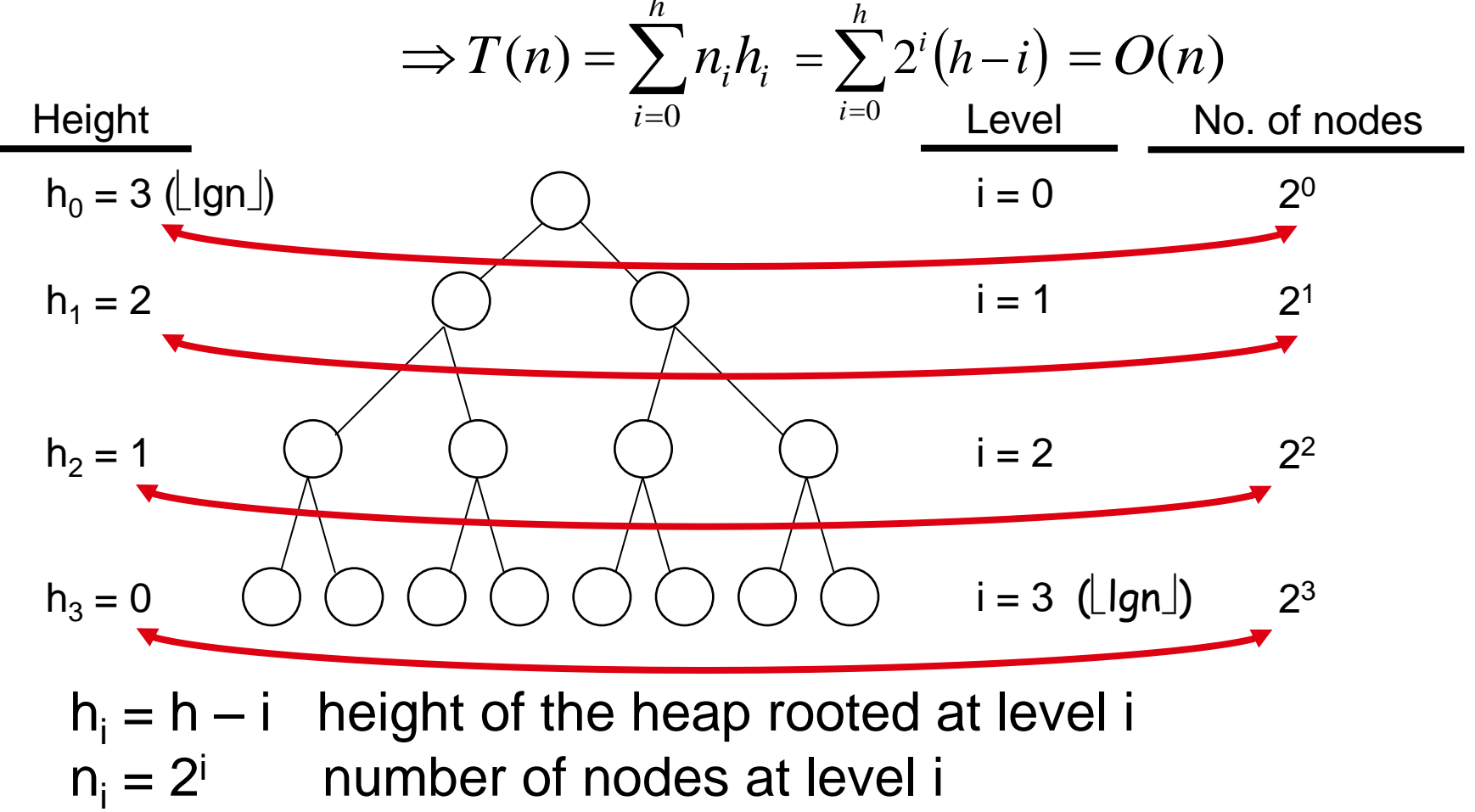

### Running Time of BUILD MAX HEAP

*i h i*  $T(n) = \sum_{i}^n n_i h_i$  $=$ 0 Cost of HEAPIFY at level i  $*$  number of nodes at that level  $(h-i)$ *h i*  $=\sum_{i=1}^{n} 2^{i} (h =0$  $2^{i}(h\!-\!i)$  . Replace the values of  $\mathsf{n}_{\mathsf{i}}$  and  $\mathsf{h}_{\mathsf{i}}$  computed before *h h i h i*  $h - i$ 2  $\sum_{i=0}^{n} \frac{n}{2}$  $\overline{\phantom{a}}$  $\overline{\phantom{0}}$  $\Delta = \sum_{n=1}^{\infty} \frac{n-i}{2} 2^{n}$  Multiply by 2<sup>h</sup> both at the nominator and denominator and write 2<sup>i</sup> as  $\frac{1}{2^{-i}}$ 1  $=2^h\sum_{k=0}^\infty$ *h k k*  $h \sum h$   $k$  $\frac{1}{0}$  2 2 Change variables:  $k = h - i$  $\infty$ 

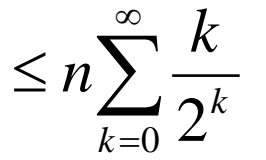

 $=O(n)$ 

The sum above is smaller than the sum of all elements to  $\infty$ and  $h =$  lgn

The sum above is smaller than 2

Running time of BUILD-MAX-HEAP: T(n) = O(n)

### Heapsort

- Goal:
	- Sort an array using heap representations
- Idea:
	- Build a **max-heap** from the array

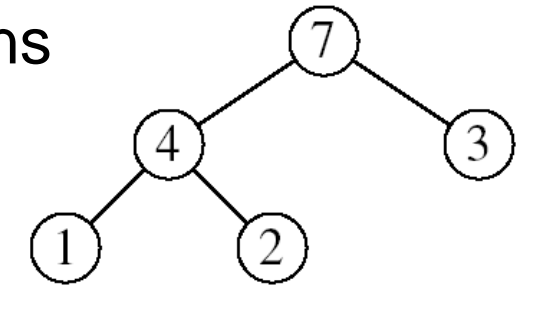

- Swap the root (the maximum element) with the last element in the array
- "Discard" this last node by decreasing the heap size
- Call MAX-HEAPIFY on the new root
- Repeat this process until only one node remains

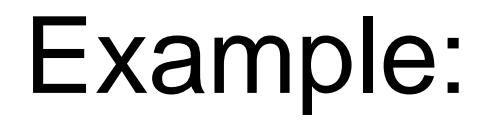

Example: A=[7, 4, 3, 1, 2]

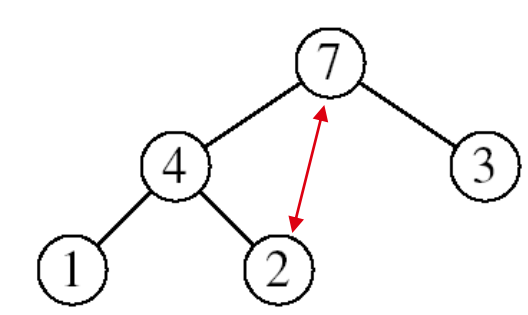

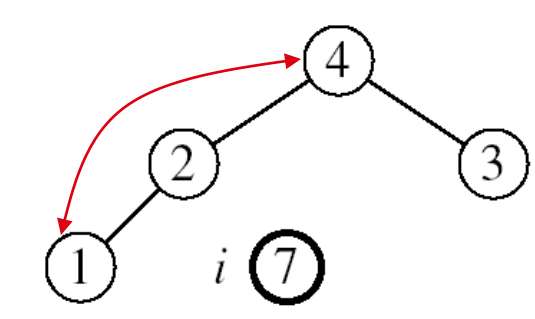

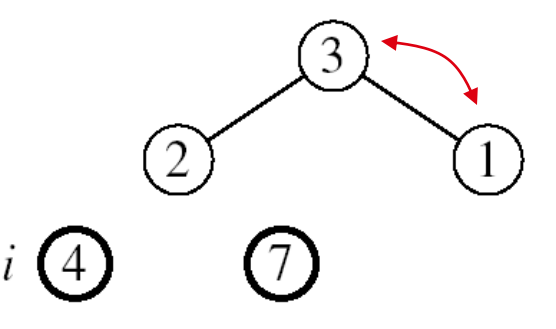

MAX-HEAPIFY(A, 1, 4) MAX-HEAPIFY(A, 1, 3) MAX-HEAPIFY(A, 1, 2)

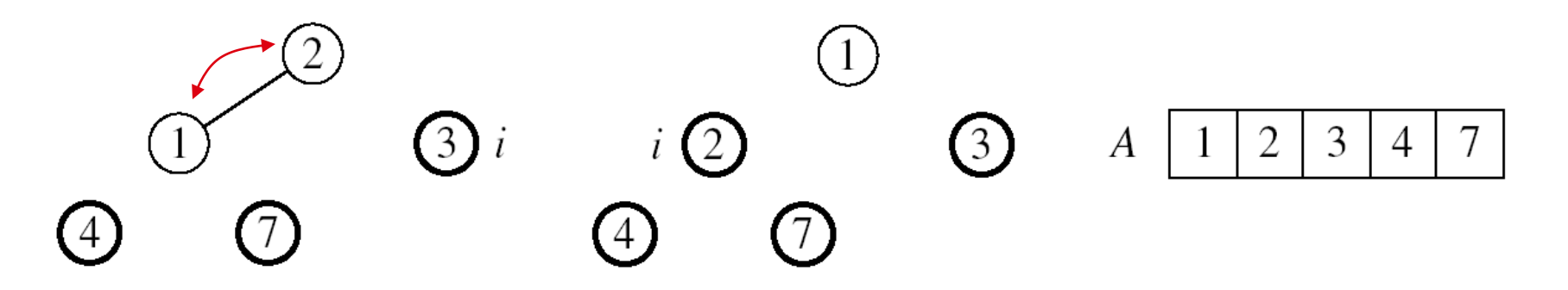

MAX-HEAPIFY(A, 1, 1)

*Alg:* HEAPSORT*(A)*

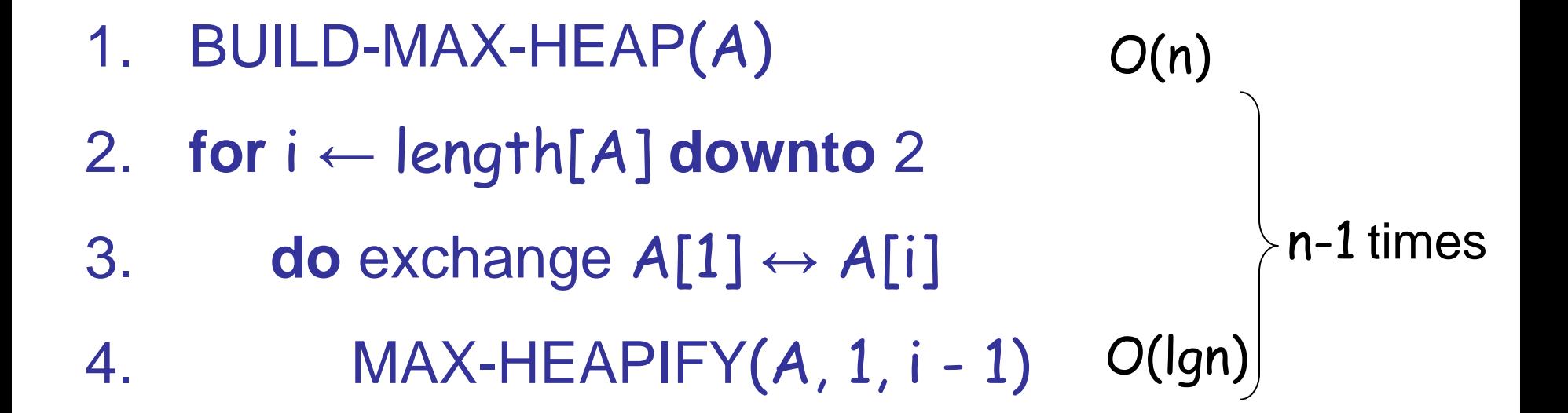

Running time: O(nlgn) --- Can be shown to be Θ(nlgn)

### Priority Queues

#### **Properties**

- Each element is associated with a value (priority)
- The key with the highest (or lowest) priority is extracted first

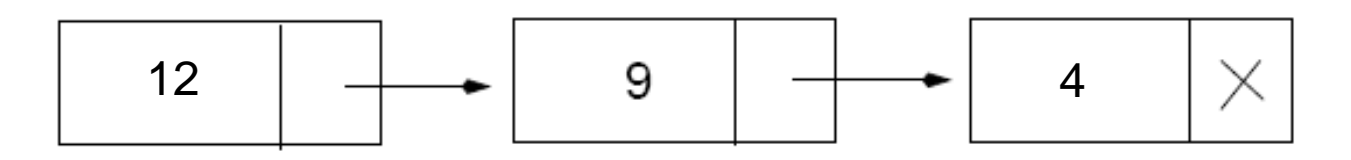

### **Operations** on Priority Queues

- Max-priority queues support the following operations:
	- INSERT(S, x): inserts element x into set S
	- EXTRACT-MAX(S): removes and returns element of
		- S with largest key
	- MAXIMUM(S): returns element of S with largest key
	- INCREASE-KEY(S, x, k): increases value of element x's key to k (Assume  $k \ge x$ 's current key value)

### HEAP-MAXIMUM

### Goal:

Return the largest element of the heap

| $Alg$ : HEAP-MAXIMUM(A) |             |
|-------------------------|-------------|
| 1.                      | return A[1] |

Running time: 
$$
O(1)
$$

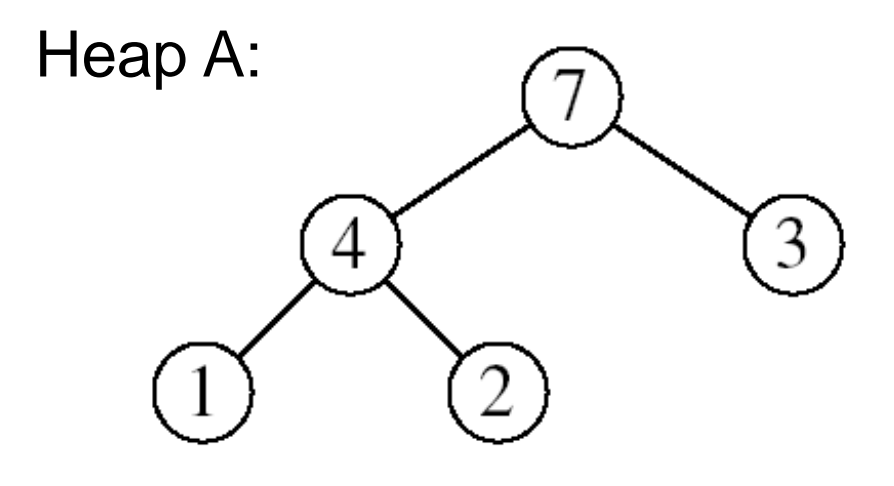

Heap-Maximum(A) returns 7

### HEAP-EXTRACT-MAX

### Goal:

Extract the largest element of the heap (i.e., return the max value and also remove that element from the heap

### Idea:

- Exchange the root element with the last
- Decrease the size of the heap by 1 element
- Call MAX-HEAPIFY on the new root, on a heap of size n-1

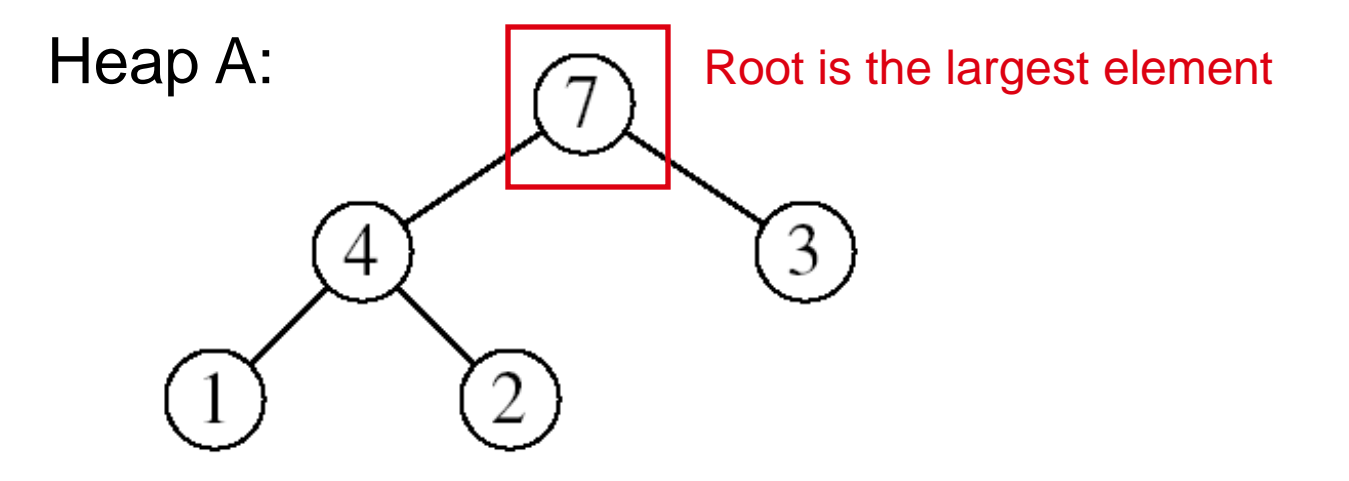

### Example: HEAP-EXTRACT-MAX

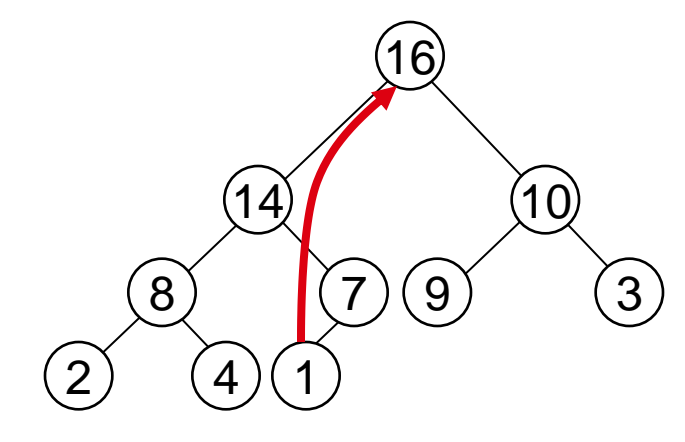

 $max = 16$ 

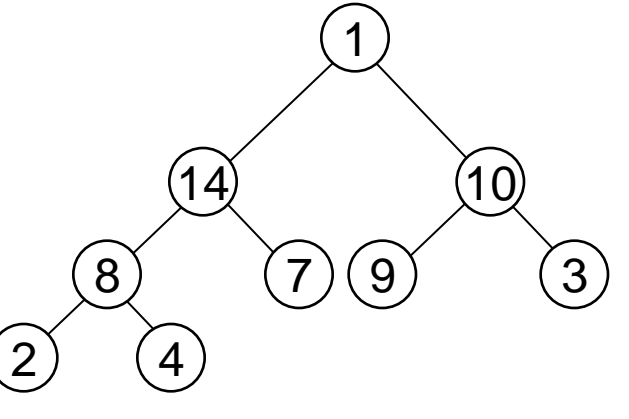

Heap size decreased with 1

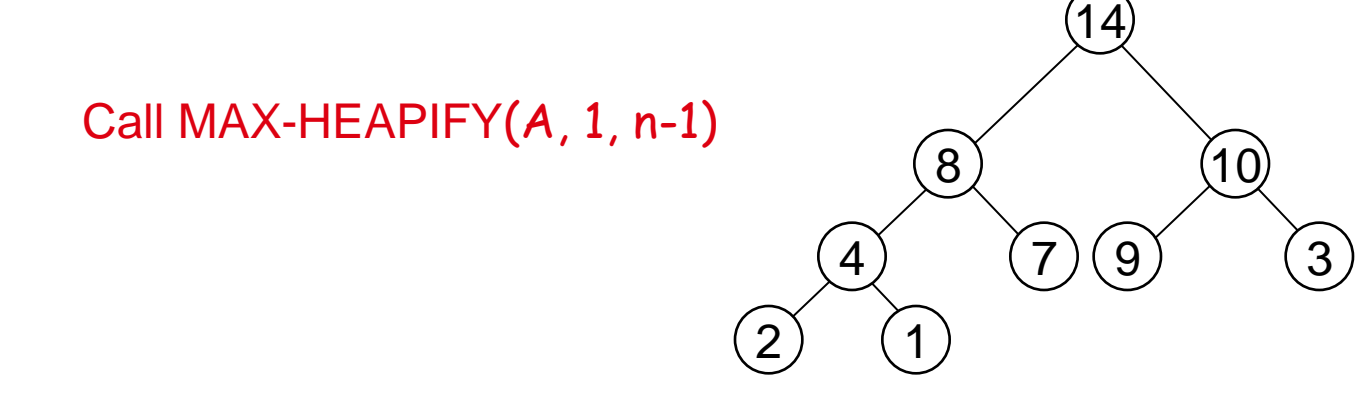

### HEAP-EXTRACT-MAX

- *Alg:* HEAP-EXTRACT-MAX(A, n)
- 1. **if** n < 1
- 2. **then error** "heap underflow"
- 3. max  $\leftarrow$  A[1]
- 4.  $A[1] \leftarrow A[n]$
- 5. MAX-HEAPIFY(A, 1, n-1)  $\triangleright$  remakes heap

6. **return** max

Running time: O(lgn)

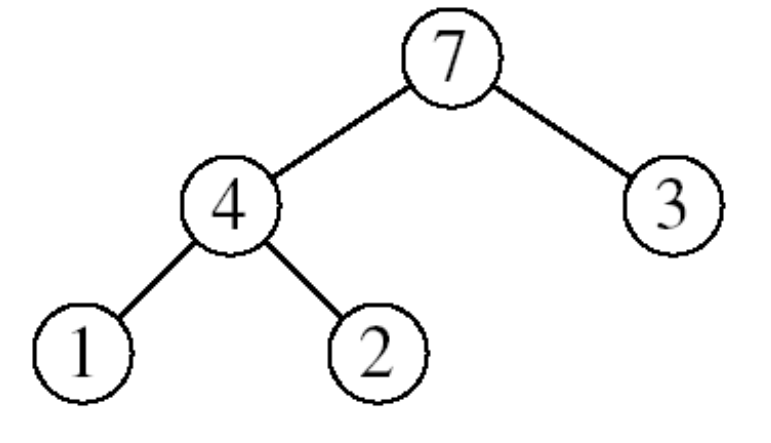

# HEAP-INCREASE-KEY

- Goal:
	- Increases the key of an element i in the heap
- Idea:
	- Increment the key of  $A[i]$  to its new value
	- If the max-heap property does not hold anymore: traverse a path toward the root to find the proper place for the newly increased key

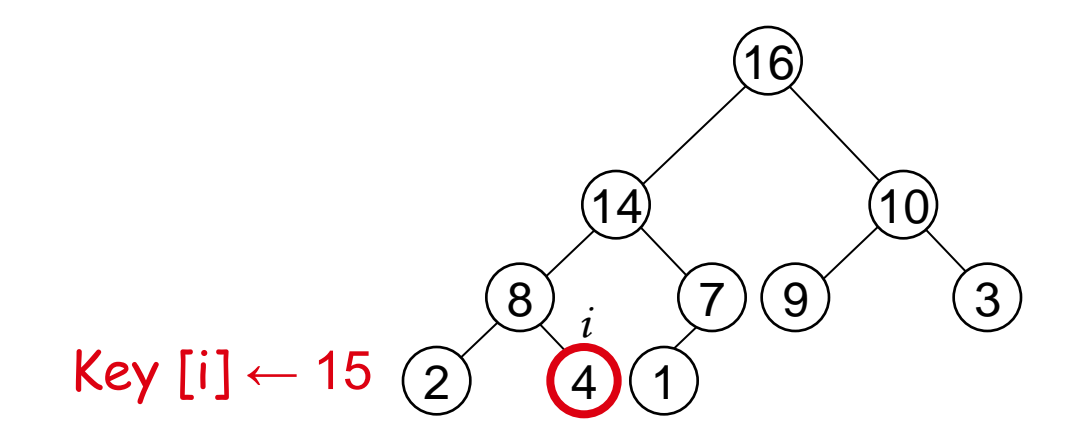

### Example: HEAP-INCREASE-KEY

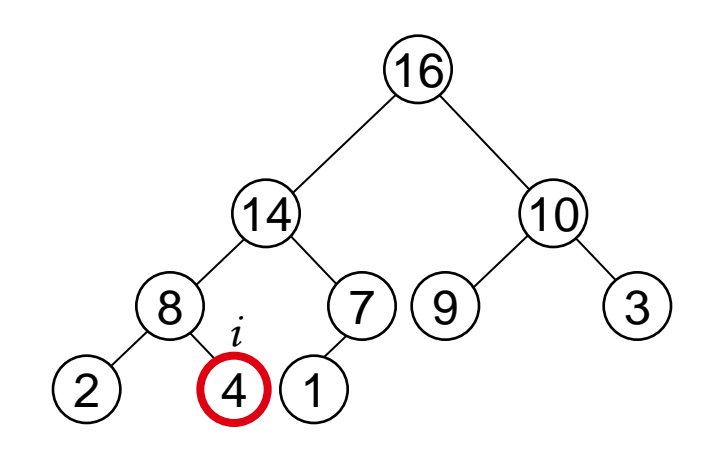

 $Key[i] \leftarrow 15$ 

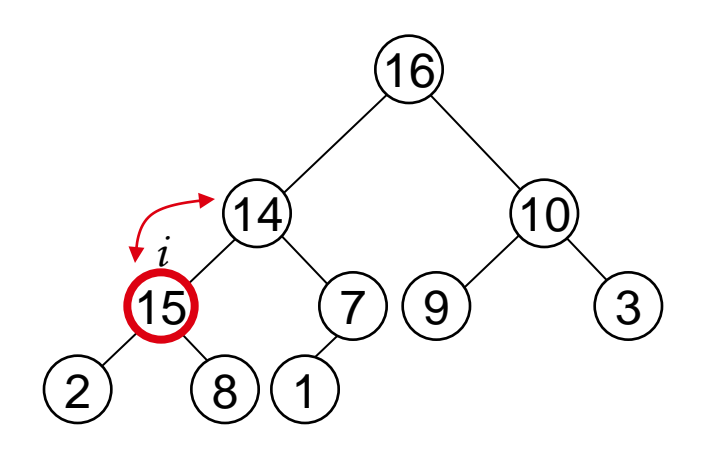

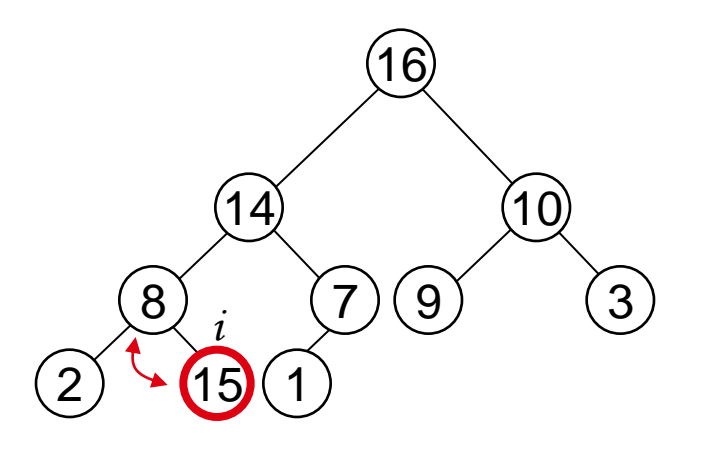

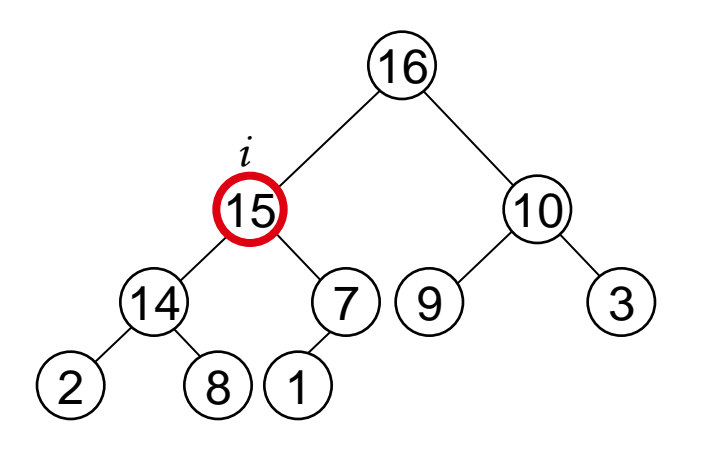

# HEAP-INCREASE-KEY

- *Alg:* HEAP-INCREASE-KEY(A, i, key)
- 1. **if** key < A[i]
- 2. **then error** "new key is smaller than current key"
- 3.  $A[i] \leftarrow \text{key}$
- 4. **while** i > 1 and A[PARENT(i)] < A[i]
- 5. **do** exchange  $A[i] \leftrightarrow A[PARENT(i)]$
- 6.  $i \leftarrow PARENT(i)$
- Running time: O(lgn)

10

9) (3)

8

 $(14)$ 

*i*

7

Key  $[i] \leftarrow 15$ 

 $(16)$ 

1

<sup>2</sup>

### MAX-HEAP-INSERT

- Goal:
	- Inserts a new element into a maxheap
- Idea:
	- Expand the max-heap with a new element whose key is  $-\infty$
	- Calls HEAP-INCREASE-KEY to set the key of the new node to its correct value and maintain the max-heap property

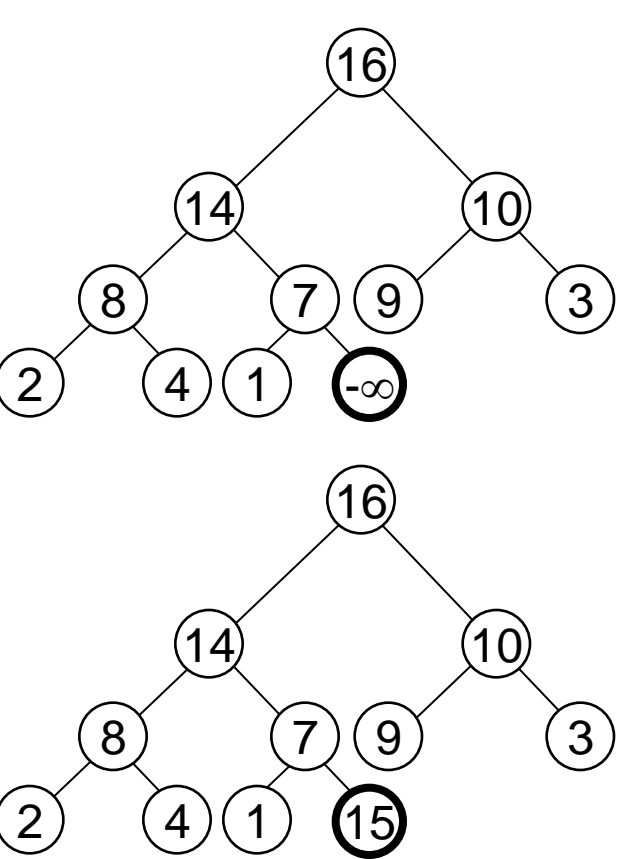

### Example: MAX-HEAP-INSERT

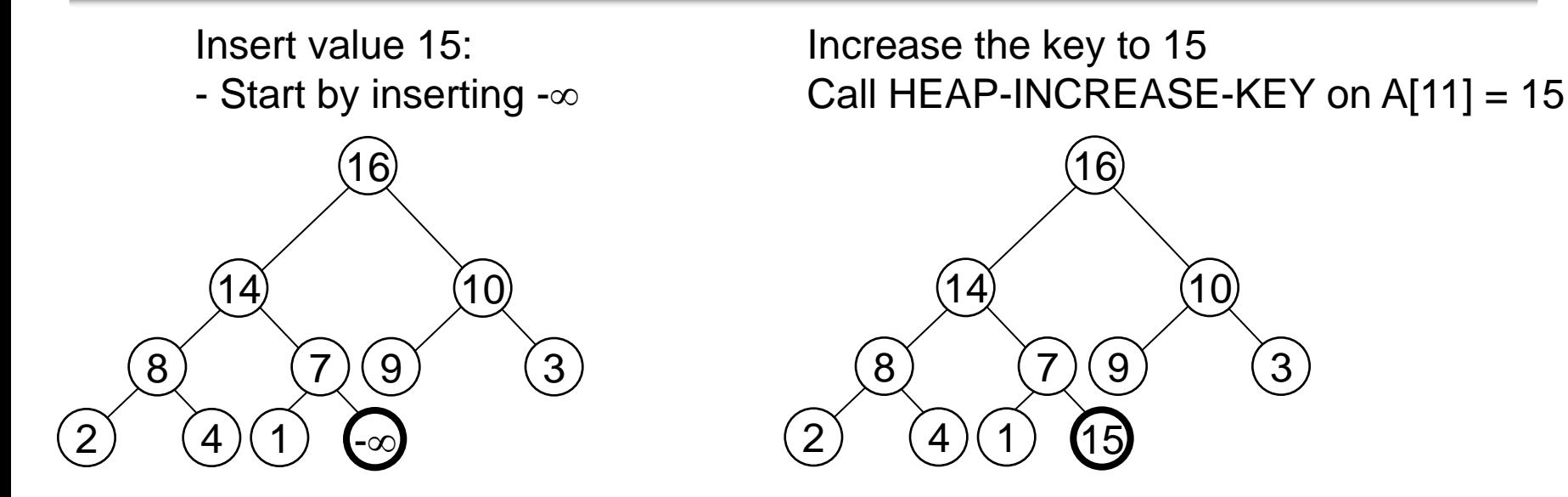

The restored heap containing the newly added element

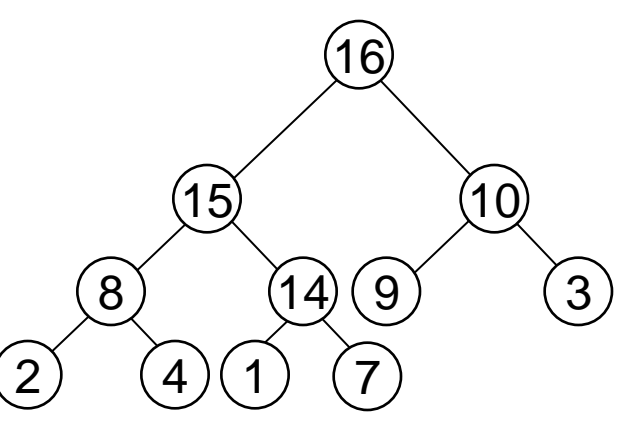

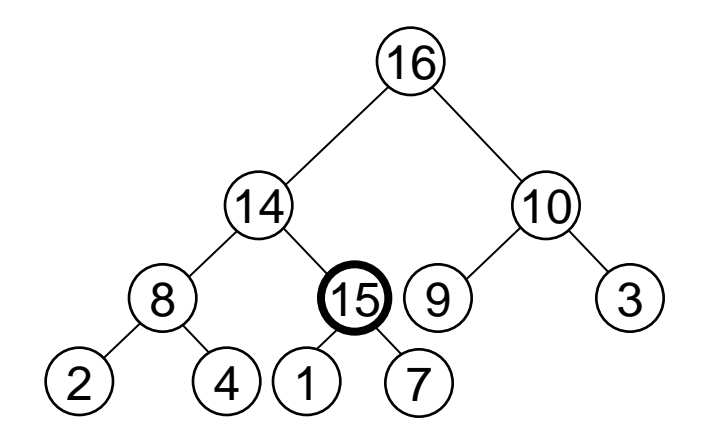

### MAX-HEAP-INSERT

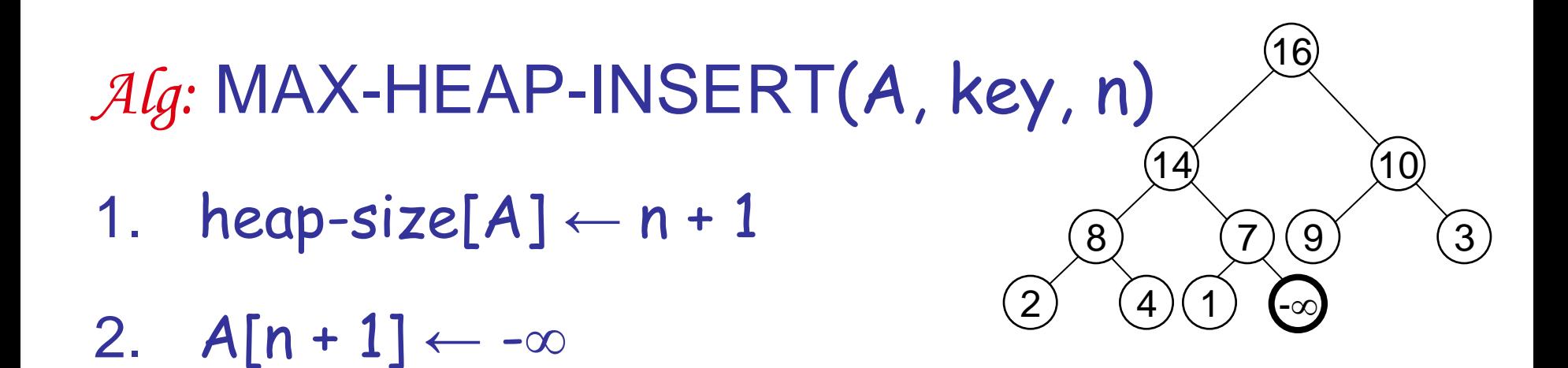

3. HEAP-INCREASE-KEY(A, n + 1, key)

Running time: O(lgn)

### Summary

- We can perform the following operations on heaps:
	- MAX-HEAPIFY  $O($ lgn)
	- $-$  BUILD-MAX-HEAP  $O(n)$
	- HEAP-SORT O(nlgn)
	- MAX-HEAP-INSERT O(lgn)
	- HEAP-EXTRACT-MAX O(lgn)
	- HEAP-INCREASE-KEY O(Ign)
	- HEAP-MAXIMUM O(1)

Average O(lgn)

### Priority Queue Using Linked List

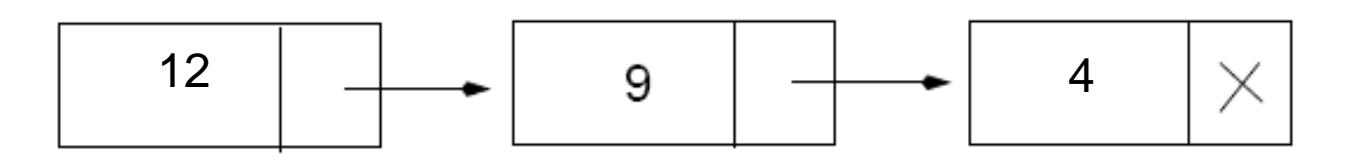

Remove a key: O(1) Insert a key:  $O(n)$ Average: O(n) Increase key: O(n) Extract max key: O(1)

Assuming the data in a max-heap are distinct, what are the possible locations of the second-largest element?

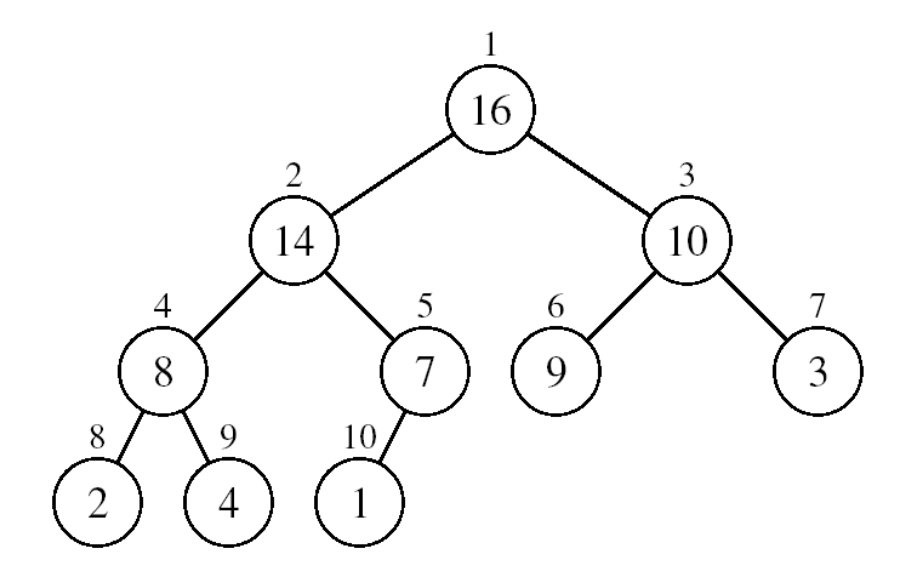

(a) What is the maximum number of nodes in a max heap of height h?

(b) What is the maximum number of leaves?

(c) What is the maximum number of internal nodes?

• Demonstrate, step by step, the operation of Build-Heap on the array

A=[5, 3, 17, 10, 84, 19, 6, 22, 9]

- Let A be a heap of size n. Give the most efficient algorithm for the following tasks:
- (a) Find the sum of all elements

(b) Find the sum of the largest lgn elements